## Creating test

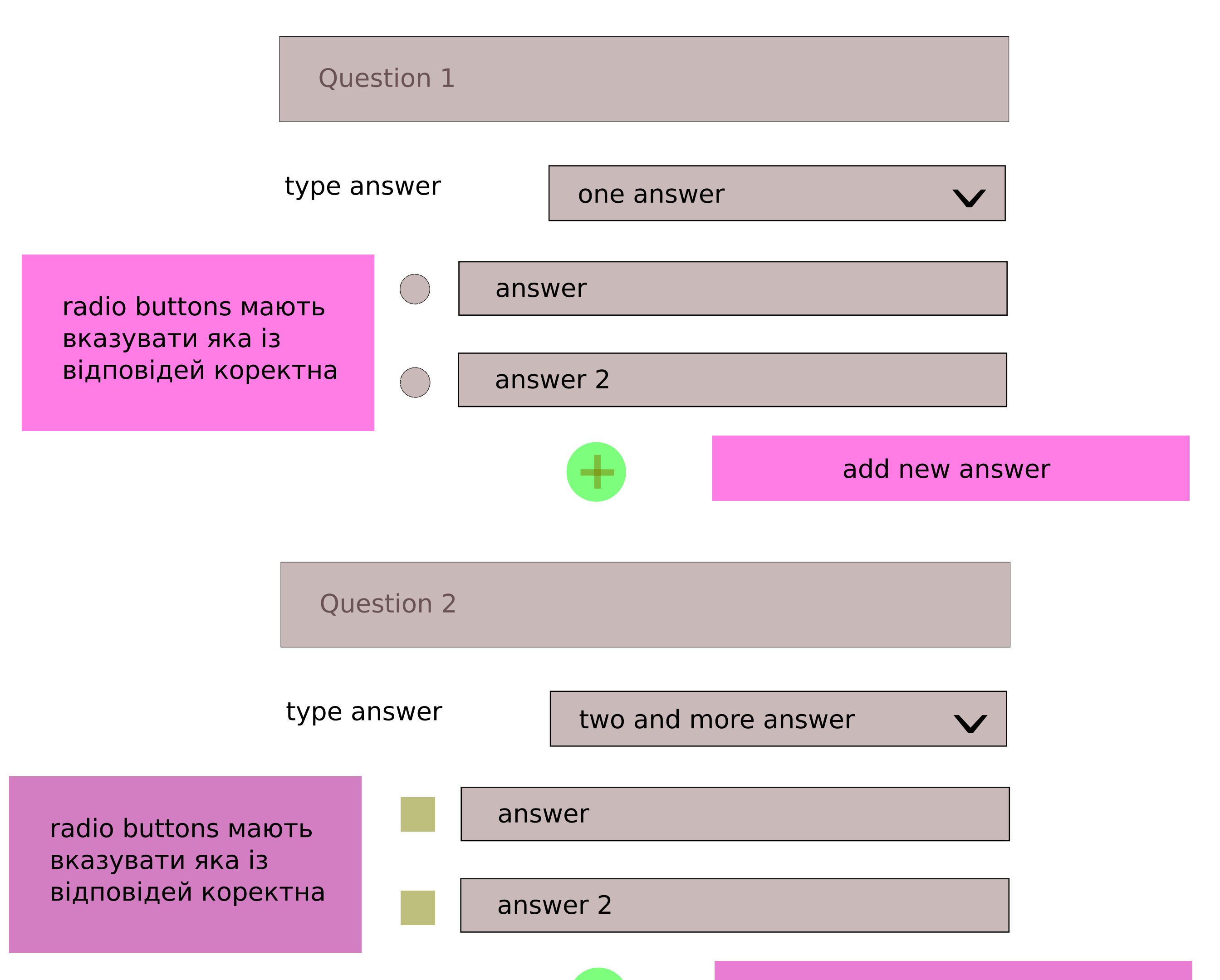

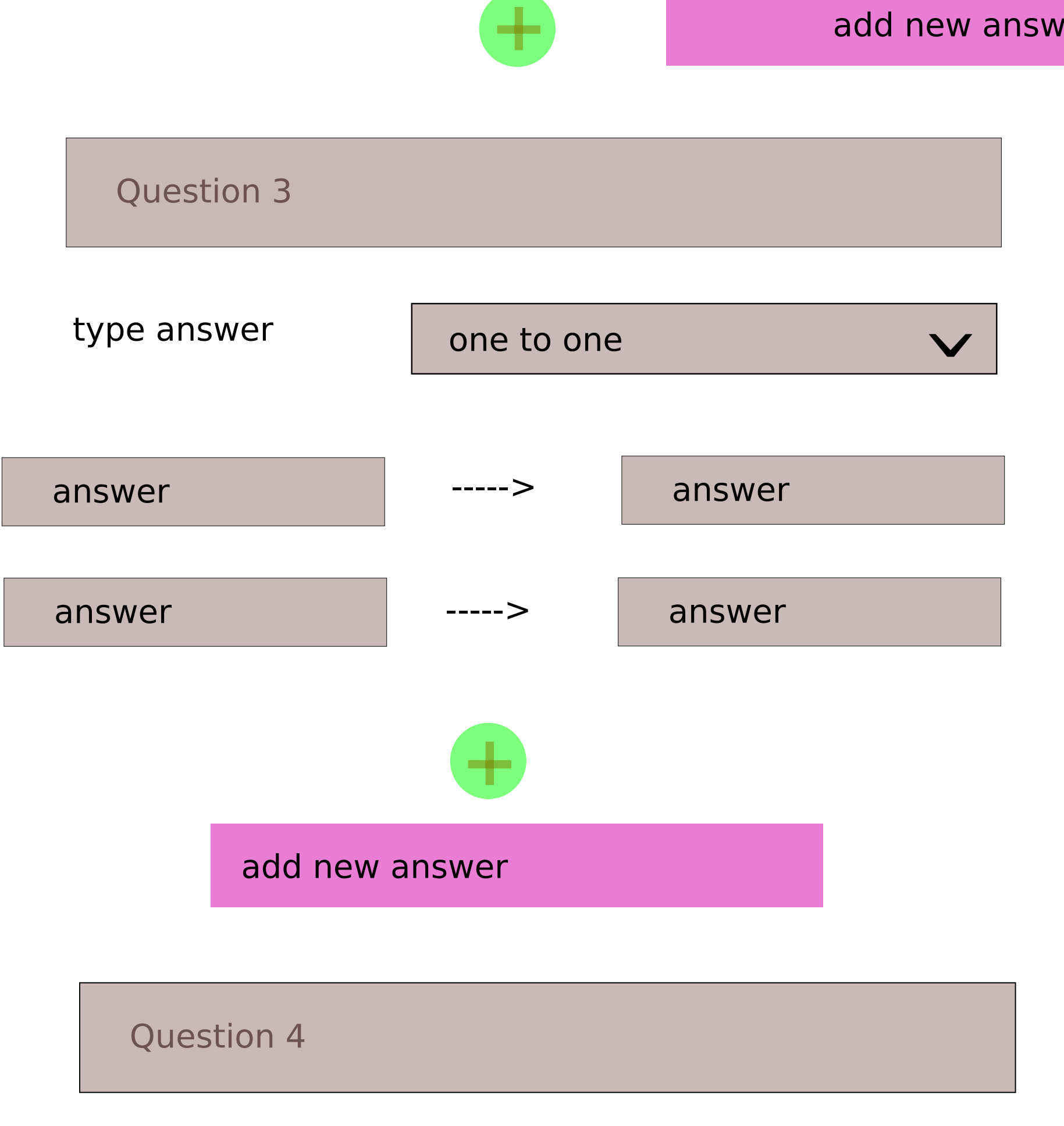

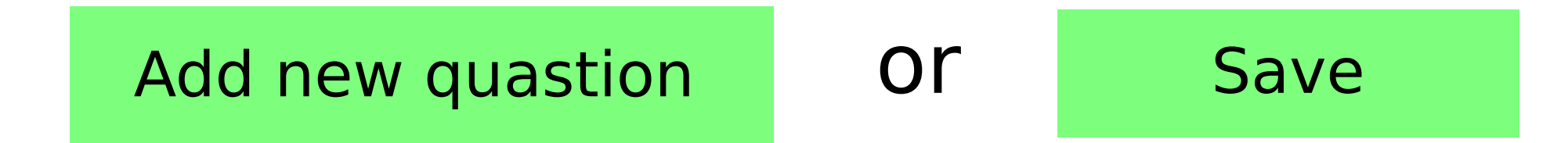

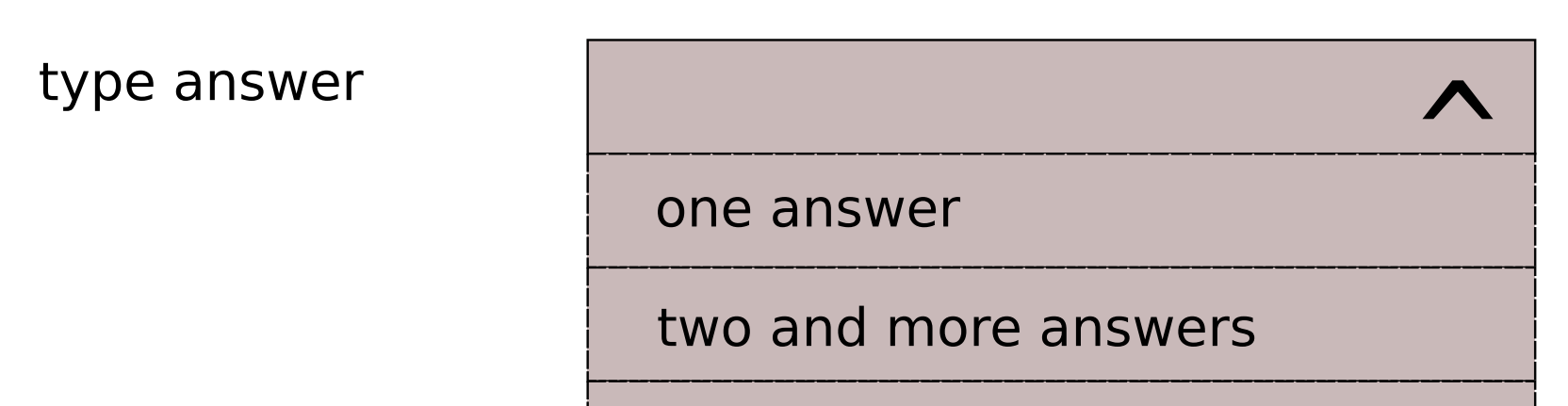

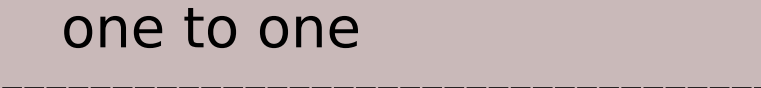